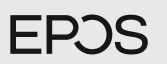

## C50

Wireless Communication Headset with ANC certified for Microsoft® Teams

**EN Quick Guide** DE Kurzanleitung FR Guide rapide Guida rapida IT ES Guía rápida PT Guia rápido NL Mini handleiding Σύντομος οδηγός EL DA Lynvejledning SV Snabbguide FI Pikaopas PL Skrócony przewodnik RU Краткое руководство ZH-CHS 快速指南 ZH-CHT 快速指南 TR Hızlı kılavuz JA クイックガイド ID Panduan Cepat KO 빠른 설명 دليل سريع AR

Model: SCBT14, DSBT1

For product specific settings and firmware update: eposaudio.com/connect

**FPOS** EPOS Connect

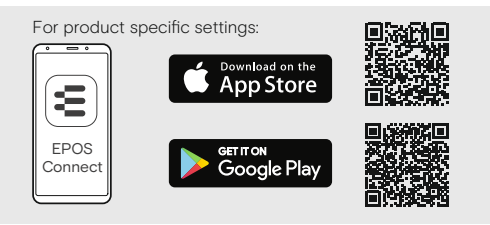

For "How-to" videos:

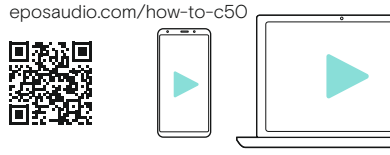

eposaudio.com DSEA A/S Kongebakken 9, DK-2765 Smørum, Denmark Switching the headset on/off | Headset ein-/ausschalten | Mise en marche et arrêt du micro-casque | Attivare e disattivare la cuffia | Encendido/apagado de los auriculares | Ligar/desligar o auscultador | De headset aan-/uitzetten | Ενεργοποίηση/ Απενεργοποίηση των ακουστικών | Tænd/sluk for headsettet | Stänga av/på headsetet | Kuulokkeiden kytkeminen päälle/pois | Włączanie/wyłączanie zestawu słuchawkowego | Включение/ выключение гарнитуры | 切换耳机开/关 | 切換話機開/關 | Kulaklığı açma kapama | ヘッドセットのオン/オフの切り替え | Mengaktifkan/menonaktifkan headset | 헤드셋 켜기/끄기 전환 | تشغيل/إيقاف تشغيل سماعة الرأس

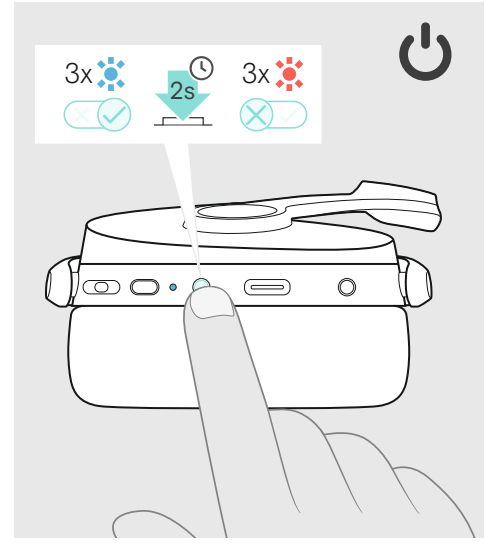

B

... ...

...

Pairing the headset | Headset koppeln | Appairage du micro-casque | Associazione della cuffia | Emparejamiento de los auriculares | Emparelhar o auscultador | De headset koppelen | Αντιστοίχιση των ακουστικών | Parring af headsettet | Parkoppla headsetet | Kuulokkeiden yhdistäminen | Parowanie zestawu słuchawkowego | Сопряжение гарнитуры | 耳机配对 | 配對話機 | Kulaklığı eşleştirme |  $\small{\wedge}$ للرأس | Memasangkan headset | 헤드셋 페어링 | سماعة الرأس | والاطم يوم العام

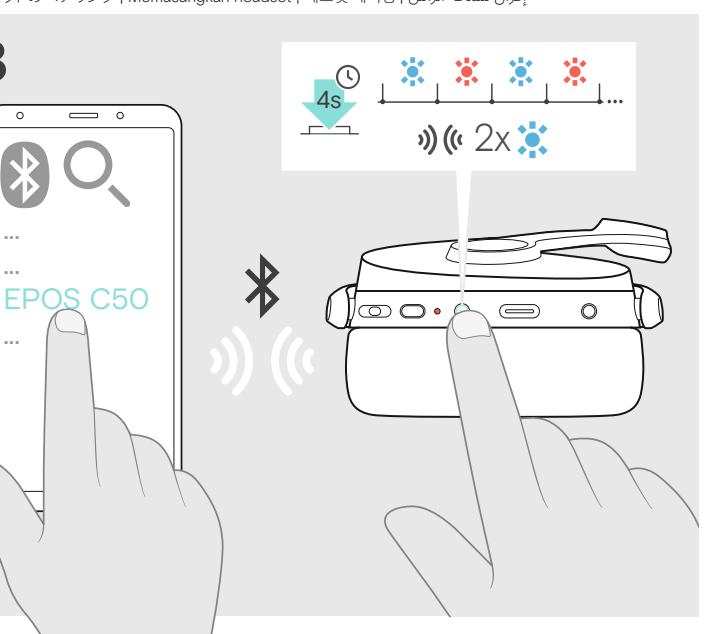

Connecting a computer via Bluetooth supported by the dongle | Computer mittels Dongle via Bluetooth verbinden | Connexion à un ordinateur via Bluetooth prise en charge par le dongle | Collegamento di un computer tramite Bluetooth supportato dal dongle | Conectar un ordenador a través de Bluetooth con soporte de la llave | Ligar um computador através do Bluetooth suportado pelo dongle | Verbinden met een computer via Bluetooth middels de dongle | Η σύνδεση υπολογιστή μέσω Bluetooth υποστηρίζεται από τη συσκευή κλειδώματος | Tilslutning af en computer via Bluetooth understøttet af en dongle | Ansluta en dator via Bluettoth med hjälp av donglen | Tietokoneen yhdistäminen Bluetooth-donglen kautta | Podłączanie komputera przez Bluetooth obsługiwany przez klucz sprzętowy USB | Соединение с компьютером при помощи внешнего порта связи Bluetooth | 通过蓝芽适配器连接电脑 | 通過藍芽適配器連接電腦 | Dongle ile desteklenen Bluetooth aracılığıyla bilgisayara bağlama | Bluetooth対応のドングルでコンピューターに接続 | Menghubungkan komputer melalui Bluetooth yang didukung oleh dongle | توصيل جهاز الحاسوب عن طريقBluetooth المدعوم من dongle이 지원하는 블루투스를 통해 컴퓨터에 연결ㅣUSB dongle مامدعوم من

A USB-A 第十家 () 家  $2x$ 

> Adjusting and wearing the headset | Headset anpassen und tragen | Réglage et port du micro-casque | Regolazione e uso delle cuffie | Cómo ajustar y llevar el auricular | Ajustar e usar o auscultador | De headset aanpassen en dragen | Προσαρμογή και εφαρμογή ακουστικών | Sådan justeres og bæres headsettet | Anpassa och bär headsetet | Kuulokkeiden säätäminen ja käyttäminen | Regulacja i noszenie zestawu słuchawkowego | Настройка и ношение гарнитуры | 调整并佩戴耳机 | 調整與配戴耳機 | Kulaklığı ayarlama ve takma | ヘッドセットの調整と装着 | Menyesuaikan dan memakai headset | 헤드셋 조정 및 착용 | صبط وارتداء سماعة الرأس

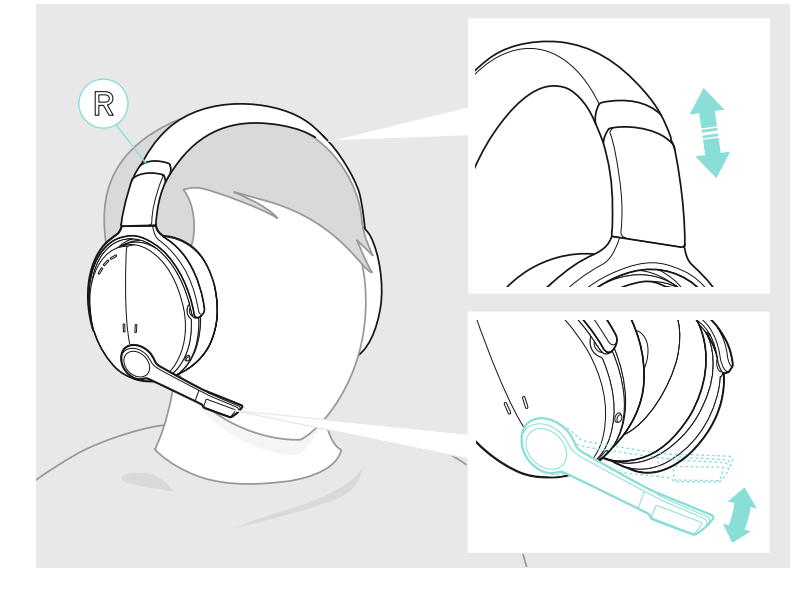

Adjusting the volume | Lautstärke einstellen | Réglage du volume | Regolazione del volume | Ajuste del volumen | Ajustar o volume | Het volume aanpassen | Ρύθμιση έντασης | Justering af lydstyrken | Justera volymen | Äänenvoimakkuuden säätö | Regulacja głośności | Регулировка громкости | 调节音量 | 調整音量 | Ses seviyesini ayarlama | 音量の調整 | Menyesuaikan volume | 쫊윶혾헖| الصوت مستوى ضبط

 $\Delta$ 

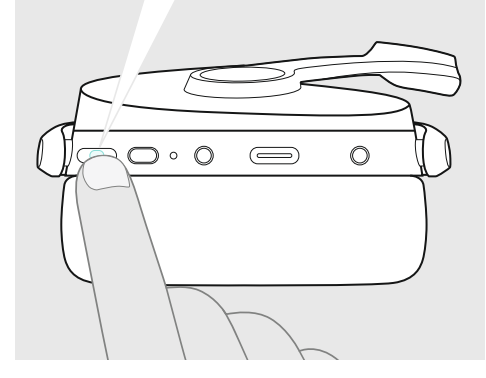

Activating/deactivating ANC | ANC aktivieren/ deaktivieren | Activation / désactivation de l'ANC | Attiva/disattiva ANC | Activación/desactivación de la ANC | Ativar/desativar o ANC | Activeren/deactiveren ANC | Ενεργοποίηση/απενεργοποίηση ANC | Aktivering/deaktivering af ANC | Aktivera/inaktivera ANC | ANC:n aktivointi / deaktivointi | Aktywacja/dezaktywacja ANC | Включение / выключение активного шумоподавления | 启用/停用 ANC | 啟用 / 停用 ANC | ANC'yi etkinleştirme / devre dışı bırakma | ANC の有効化/無効化 | Mengaktifkan/menonaktifkan لى طعت / لي عّفت ANC | ANC 활성화/비활성화 | ANC

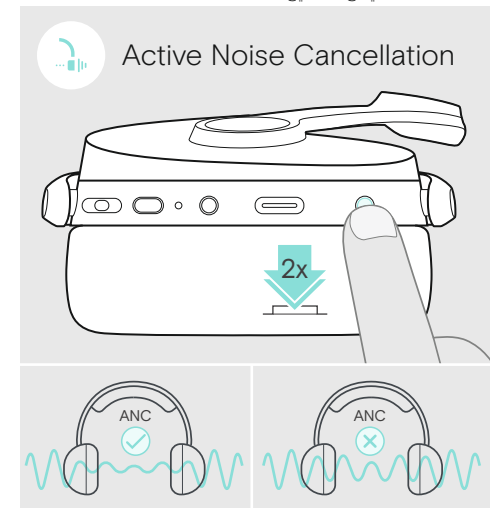

Muting the microphone | Mikrofon stummschalten | Désactivation du micro | Disattivazione del microfono | Silenciamiento del micrófono | Silenciar o microfone | De microfoon dempen | Σίγαση μικροφώνου | Afbrydelse af mikrofonen | Stäng av mikrofonen | Mikrofonin mykistäminen | Wyciszanie mikrofonu | Выключение микрофона | 将麦克风静音 | 麥克風靜音 | Mikrofonu sessize alma | マイクをミュートにする | Membisukan mikrofon | 잖핂픚콚먾| الميكروفون صوت كتم

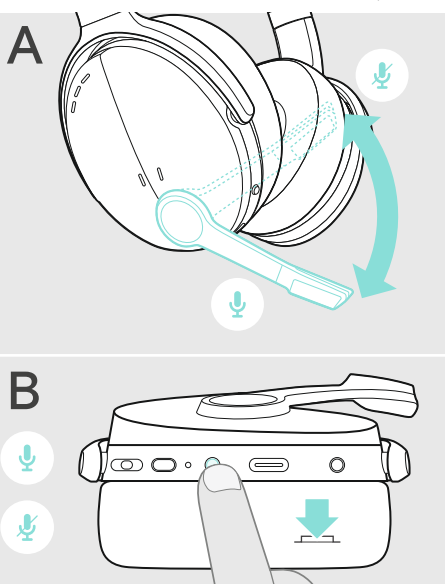

Charging the headset battery | Headset-Akku laden | Chargement de la batterie du micro-casque | Ricarica della batteria della cuffia | Carga de la batería de los auriculares | Carregar a bateria do auscultador | De headset-accu opladen | Φόρτιση της μπαταρίας των ακουστικών | Opladning af headsettets batteri | Laddning av headsetets batteri | Kuulokkeiden akun lataaminen | Ładowanie baterii zestawu słuchawkowego | Зарядка аккумулятора гарнитуры | 为耳机电池充电 | 話機電池充電 | Kulaklık seti bataryasını şarj etme | ヘッドセットバッテリーの充電 | Mengisi daya baterai headset | 헤드셋 배터리 충전 | سحن بطارية سماعة الرأس

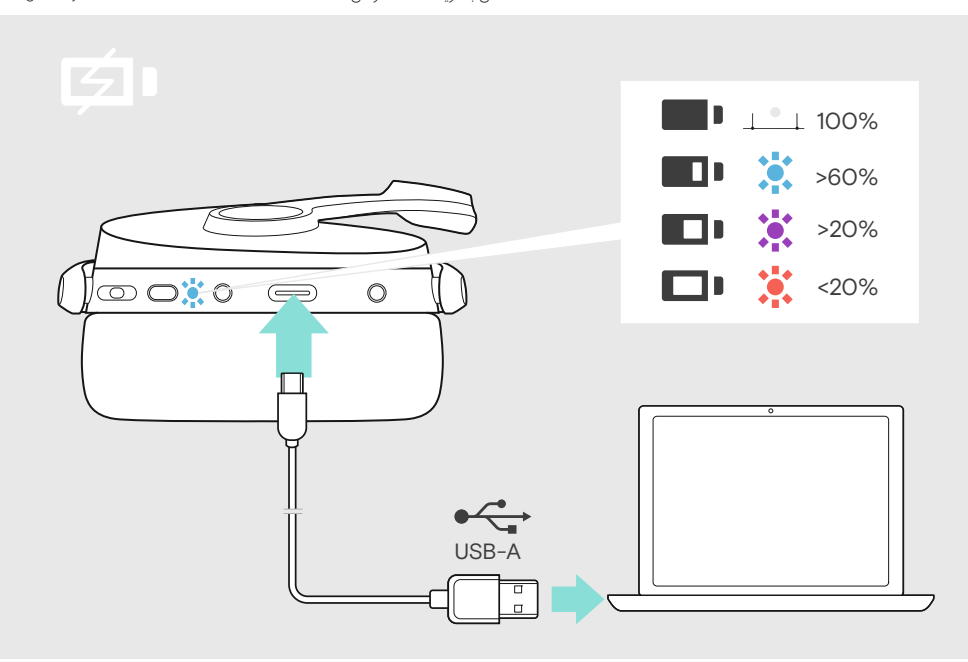

Call control overview | Übersicht Anrufsteuerung | Aperçu du contrôle des appels | Panoramica controllo chiamata | Vista general del control de llamadas | Visão geral do controlo de chamadas | Overzicht gespreksbeheer | Επισκόπηση ελέγχου κλήσεων | Oversigt over opkaldsstyring | Översikt och kontroll över samtal | Puhelun hallinnan yleiskatsaus | Przegląd kontroli połączeń | Обзор управления вызовами | 通话控制概述 | 通話控制概述 | Arama yönetimine genel bakış | 通話コントロールの概要 | Ikhtisar kontrol panggilan |<br>통화 제어 개요 | التحكم في المكالمات

Microsoft Teams features Handling calls 1x d<sub>i</sub> rY-2x ે 1x  $\circ$ 1s  $\circledcirc$  $\left(\rightleftharpoons\right)$  $\bigcirc$ 1x 1x 2x Package contents | Contenu de l'emballage | Contenuto della confezione | Contenido de la caja | Conteúdos da embalagem | Inhoud van pakket | Περιεχόμενα συσκευασίας | Pakkens indhold | Förpackningens innehåll | Pakkauksen sisältö | Zawartość opakowania | Состав комплекта | 包装内容| 包裝內容 | Paket içeriği | パッケージ内容 |<br>Daftar isi paket | 패키지 내용물 | محتويات العبوة

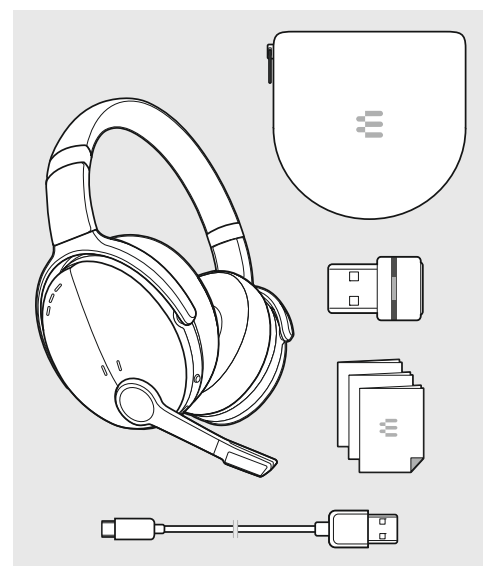